2023 H. SHIOZAWA http://vilab.org

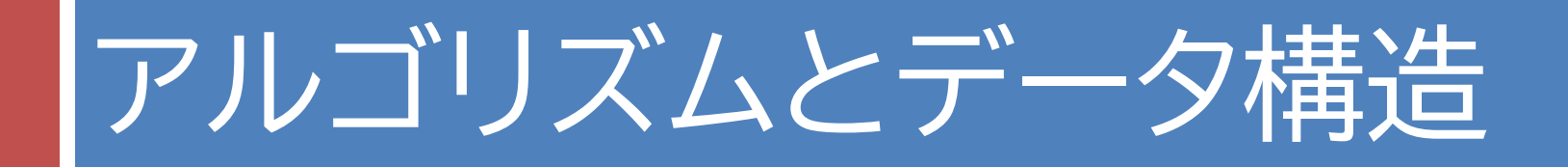

### 第6回 文字列探索とジェネリクス

第6回のキーワード

- アルゴリズム関係
- □ 文字列探索 (string search/matching)
- □ 力まかせ法(brute force)
- $\Box$   $O(n) \sim O(nm)$
- □ ボイヤー・ムーア(BM)法 (Boyer–Moore, Boyer– Moore-Horspool(簡易版))
- $\Box$   $O(n/m) \sim O(nm)$
- □ 動的配列
- □ コレクション

Java関係

 $\Box$  charAt

- □ Arrays.sort Arrays.binarySearch
- □ ジェネリクス(総称型)
- □ 自然な順序
- □ Comparable< $E>$
- □ Comparator< $E$ >
- ¨ ArrayList<*E*>

¨ ラッパークラス

Collections.sort Collections.binarySearch

## 文字列探索

#### □ 文字列探索とは

■ 前回までは. データ列から要素1個を探す問題を扱った ■ 今回は, 文字「列」の中から, 文字「列」を探す ■ 文字列だけでなく, DNA配列の探索などにも応用される

#### □ 力まかせ法

- ¤ 対象のテキストを n 文字,探索文字列を m 文字とする
- **□** まず i = 0 として, テキスト内の位置 i から位置 i + m まで, 1文字ずつ順に探索文字列と照合する
- もし,m 文字すべてが一致したら, 位置 i で発見となる
- そうでなければ,i を1だけ進めて同様の処理を繰り返す
- **□** ただし, テキストの残りが m 文字未満なら終了とする

# 文字列探索(力まかせ法)

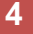

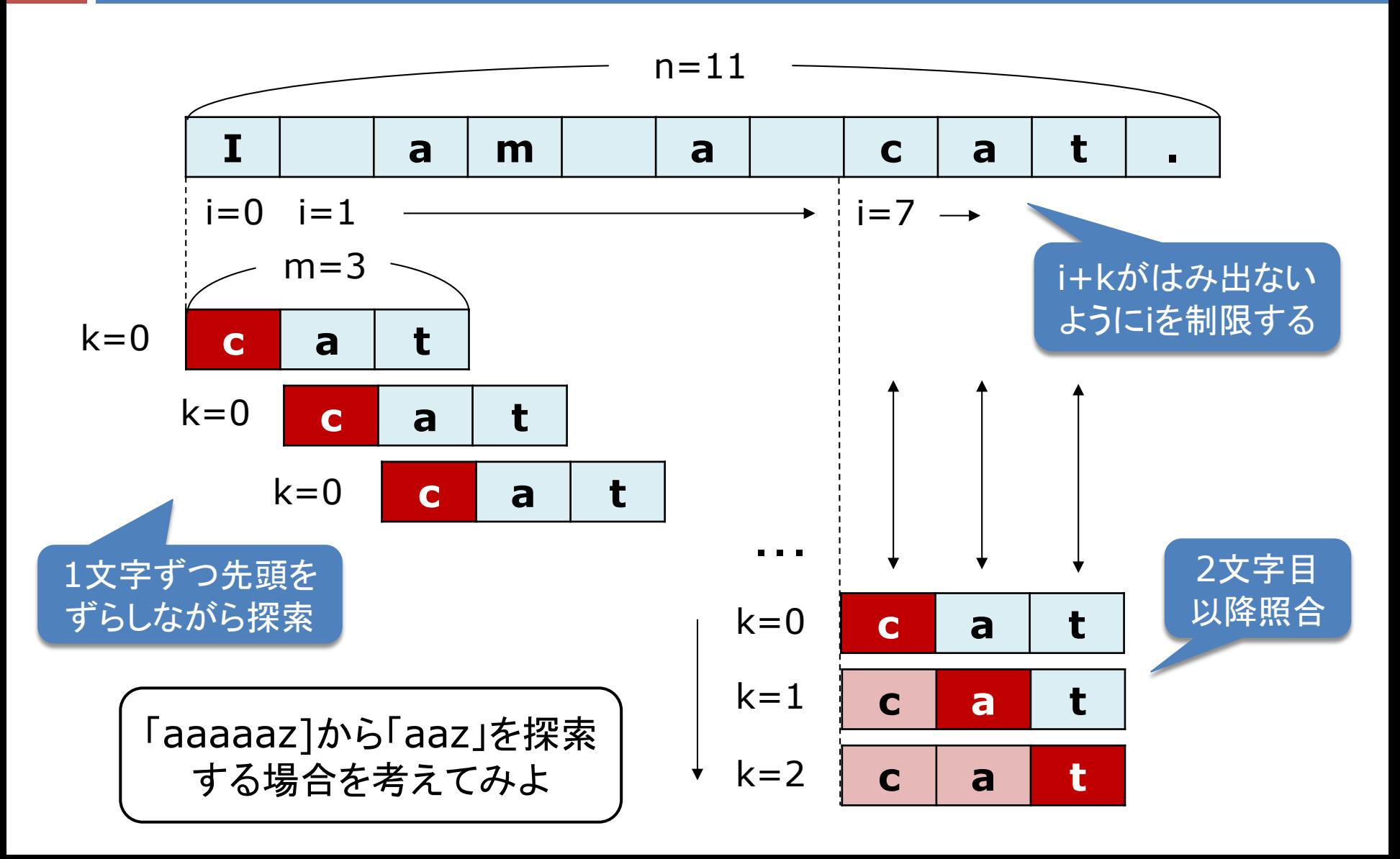

## 確認問題

```
□ 力まかせ法のプログラム
  ■ 下記のプログラムの一部の空欄を適切に埋めよ
  ■ 「aaaaaz]から「aaz」を探索する場合を考えてみよ
int n = text.length();
int m = key.length();
// textの中の位置iからkeyを探索する(残りがm文字以上なら続ける)
for (int i = 0; i <= \;; i++) {
  // その位置から順に,keyの中の文字と比較する(kはkeyの中の位置)
   int k;
  for (k = 0; k < j k++) {
     if (text.charAt( ) != key.charAt( ))
        break;
  }
  if (k == m) return i; // keyの全文字 (m文字) が一致したら発見
}
```
ボイヤー・ムーア法(簡易版)

#### □ 基本的なアイデア

■ 文字列の先頭から照合するよりも, 末尾から照合した方が, 探 索位置を大きくスキップできる

#### □ アルゴリズムの概要

- ¤ 対象のテキストを n 文字,探索文字列を m 文字とする
- ¤ まず i = 0 として,テキストの位置 i + m と探索文字列の末尾の 位置 m から,1文字ずつ逆順に照合する
- もし,m 文字すべてが一致したら, 位置 i で発見となる
- ¤ 一致しなかったら,テキストの位置 i + m の文字が探索文字列 に含まれない場合は,i を m だけ進め,探索を続ける
- ¤ 含まれる場合は,テキストの位置 i + m に探索文字列のその 文字を合わせるように i を最小限だけ進め,探索を続ける

ボイヤー・ムーア法(簡易版)

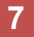

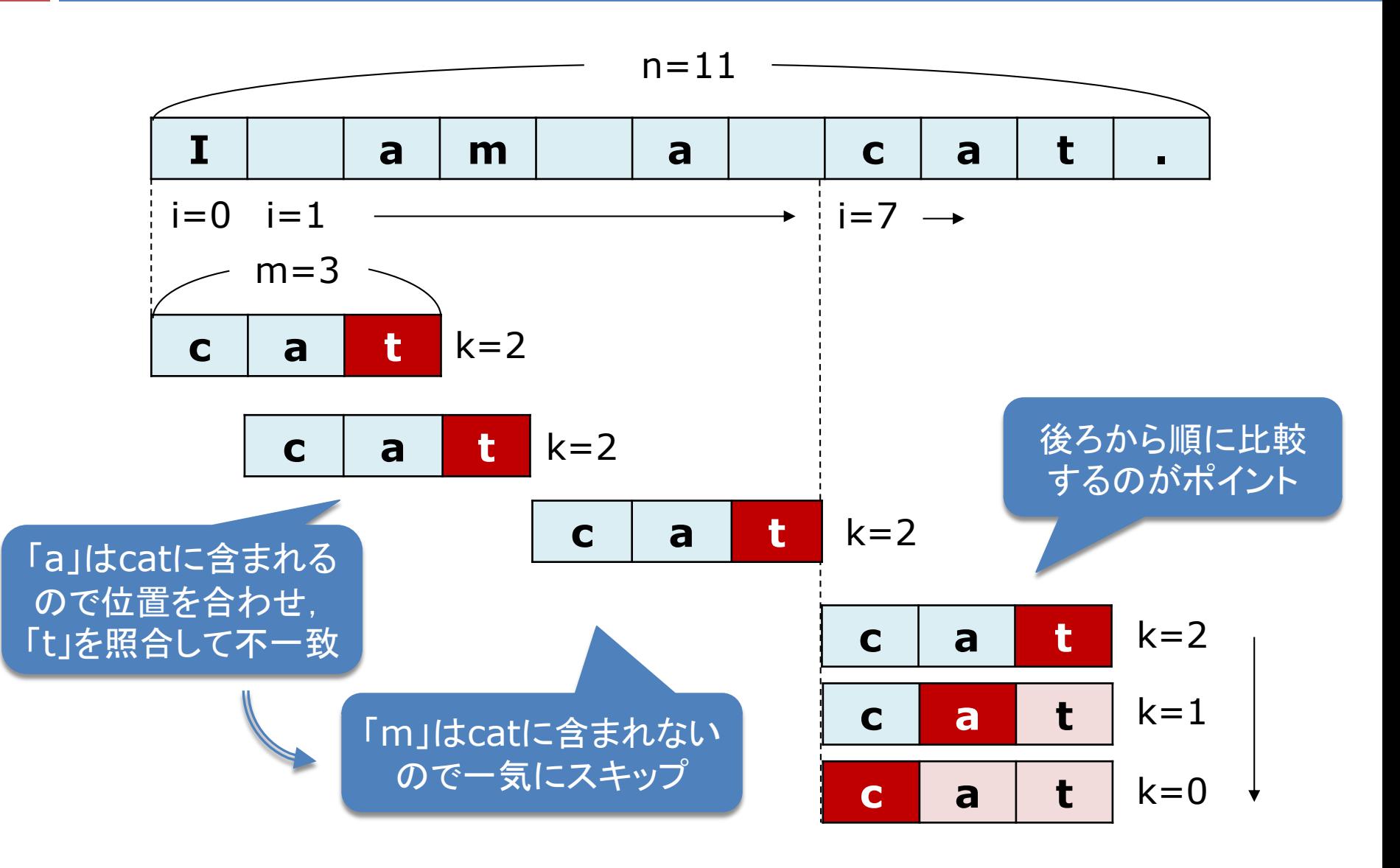

# 文字列探索の計算量の概算

#### □ 力まかせ法

- 最善の場合: テキストの中に, 探索文字列の先頭文字が 1回以下しか含まれない ⇒ 線形探索と同じなので  $O(n)$
- 最悪の場合: i を進めるごとに, 探索文字列の末尾直前ま で照合する ⇒ 2重ループをほぼ全て回るので

#### □ ボイアー・ムーア法

- 最善の場合: i を進めて文字を照合すると毎回不一致で, 探索文字列全体を照合するのは1回だけ  $\Rightarrow$  n 文字の中で m 文字ずつスキップするので  $O(n/m)$
- 最悪の場合: i を進めるごとに, 探索文字列の先頭直前ま で照合する ⇒ 2重ループをほぼ全て回るので

# クラス型の配列(復習)

### □ クラス型の配列の作成

- **□** class Item { int code; String name; }
- $\blacksquare$  Item  $\lceil \cdot \rceil$  data = new Item $\lceil 10 \rceil$ ;
- $\blacksquare$  for (int i = 0; i < data.length; i++) data[i] = new Item();
- □ 配列要素のメンバのアクセス

 $\blacksquare$  if (data[i].code == code)

#### □ 配列要素の(位置の)交換

 $\blacksquare$  Item t; t = data[i]; data[i] = data[j]; data[j] = t; **□** Javaの配列の構造やクラス型変数の代入について再確認

## 確認問題

#### □ Javaの配列とfor文

- 下記のA)やB)のような記述はできるが, C)のような記述は できない理由を述べよ
	- A) for (int  $i = 0$ ; i < data.length; i++)  $data[i] = new Item();$
	- B) for (Item e : data) System.out.println(e.code);

$$
\begin{array}{ll}\n\text{C)} & \text{for (Item e : data)} \\
& \text{e = new Item();}\n\end{array}
$$

### □ Javaの配列とコピー

- **□ クラスのインスタンスを要素とする配列 data について,** 下記のA)とB)の処理の違いを図解で説明せよ
	- A) data $[i] = data[j];$
	- B) data[i].code = data[j].code;  $data[i]$ .name = data $[i]$ .name;

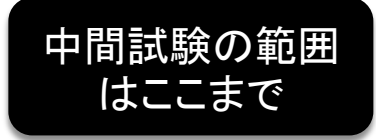

Javaによる探索とソート

- □ 配列の探索とソート
	- java.util.Arraysの静的メソッドが使用できる
	- ¤ 線形探索: Arrays.asList(*array*).indexOf(*key*)
		- ただし, これはクラスの配列でしかうまく動かない
		- ■intやdoubleなど基本型の配列では期待通りに動作しないので注意
	- ¤ 2分探索: Arrays.binarySearch(*array*, *key*)
	- ¤ ソート: Arrays.sort(*array*)
- □ Comparableインタフェース
	- 2分探索やソートでは, 要素が比較できなければならない
	- **□ そのためには, 要素のクラスはComparableインタフェース** を実装し,compareToメソッドを持つことが必要

### 確認問題

```
□ 下記に示したクラス Item の定義を完成させよ
  ¤ Itemのインスタンスは,品番で比較可能(整列可能)である
public class Item implements Comparable<Item> {
   public int code; // 品番
   public String name; // 品名
   public boolean equals(Object obj) {
      /* プロIIの教科書14.2.6を参考に実装 */
   }
   public int compareTo(Item item2) {
      /* codeの小さい順になるように実装 */
   }
   // equals定義時にはこれも値が等しくなるように定義が必要
   public int hashCode() { return this.code; }
}
```
# 動的配列とジェネリクス

- □ ArrayList<E>
	- 要素数を動的に変更できる配列(のようなクラス)
	- **□ Eに要素のクラス名を当てはめて使う(ジェネリクス)** 
		- 例) ArrayList*<String*> *alist* = new ArrayList<*String*>();
	- **□** 要素の追加/取得/変更には, add/get/setメソッドを使う 例) *alist*.add(*str*) / *alist*.get(*i*) / *alist*.set(*i*, *str*)
- □ ArrayListの探索とソート
	- **□** java.util.Collectionsの静的メソッドが使用できる
	- ¤ 線形探索: *alist*.indexOf(*key*)
	- ¤ 2分探索: Collections.binarySearch(*alist*, *key*)
	- ¤ ソート: Collections.sort(*alist*)

ラッパークラス

- □ Javaの基本型(intやdouble)はクラスではない
	- **□ 昔, Javaの開発時にパフォーマンスを重視したためだが...** ■ Objectクラス継承していないなど, 不便な場合がある
- □ 各基本型に対応する「ラッパークラス」が使える
	- $\blacksquare$  int  $\rightarrow$  Integer, double  $\rightarrow$  Double, char  $\rightarrow$  Character ■ 対応する基本型をフィールドに持つ(包む)特別なクラス **□** 例) Double x = new Double(1.4142); // doubleの値を包む
- □ 基本型と自動的に相互変換(autoboxing, unboxing) ■ 文法上, ほぼ基本型と同じように使え, 四則演算等も可能 ■ 例) Integer i = 10; i += 20; System.out.println(i);